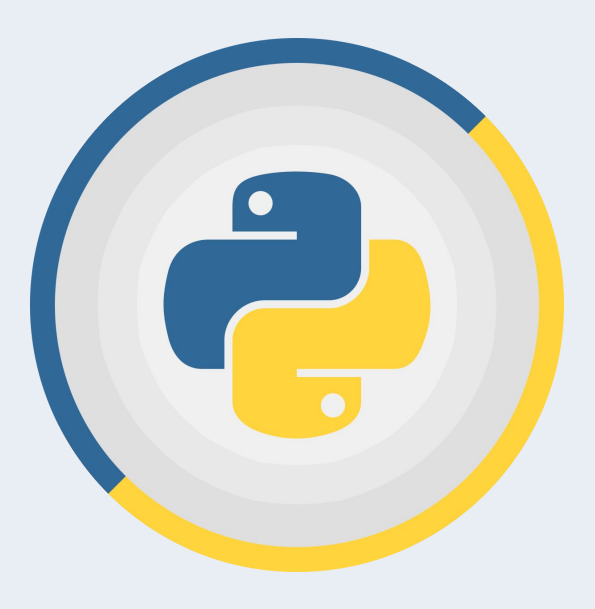

**Урок 3**

Хеш-функции

Хеш-функции, хеши, хештаблицы

Алгоритмы и структуры данных на Python

## План урока

- Что такое хеши и где они используются
- Виды хеш-функций
- Хеш-таблицы

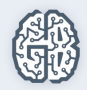

## Что такое хеш?

- ∙ Трансформация данных любого типа и длины в битовую строку.
- ∙ Американское блюдо из мяса, картофеля и лука (to hash - рубить).

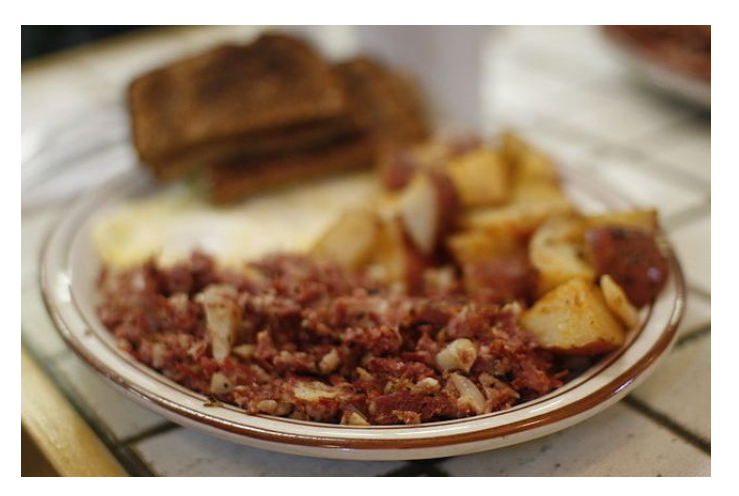

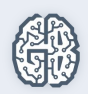

## Пример хеша

- 1) Вы создали аккаунт в приложении.
- 2) Ваш пароль хешируется за счет хеш-функции и сохраняется в БД.
- 3) Если вы потом пытаетесь залогиниться, то введенный вами пароль пропускается через хеш-функцию и сравнивается с хешем правильного пароля, сохраненным в БД.
- 4) При совпадении хешей пользователь получает доступ к ресурсу, иначе пароль будет запрошен повторно.
- 5) Шаги 3 и 4 проходят каждый раз, когда вы будете проходить авторизацию.

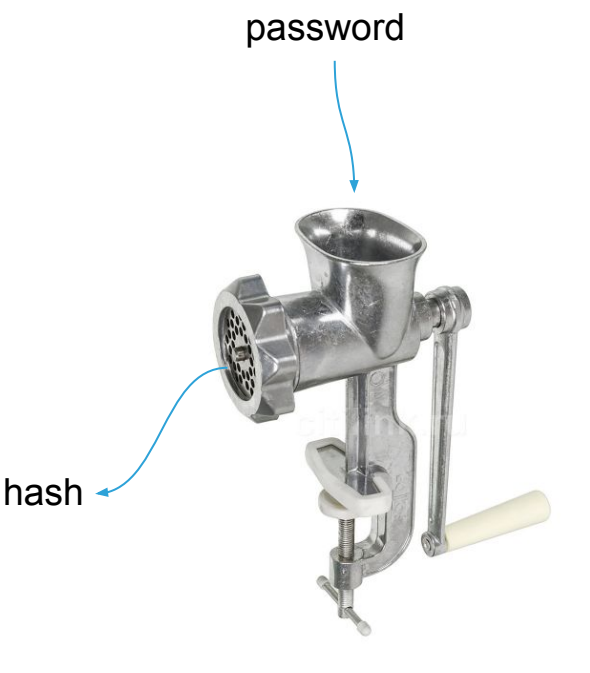

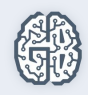

#### Еще пример хеша

Все то же самое, только вместо пароля код активации

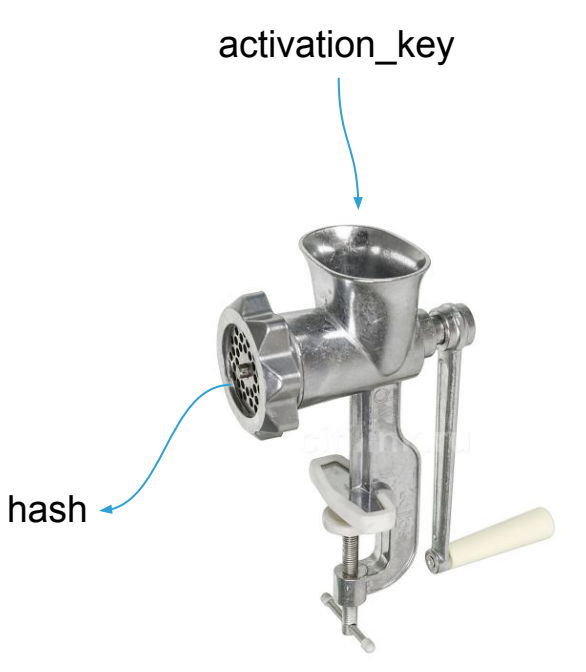

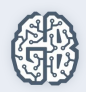

# Хеш-функции

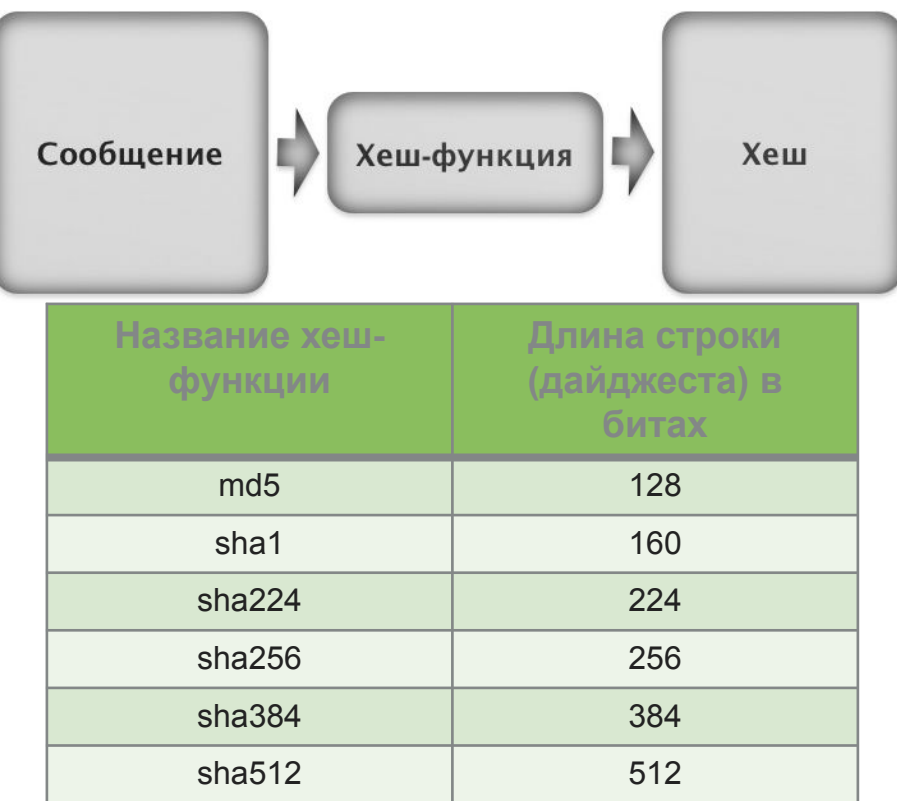

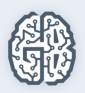

### «Соленые» хеши

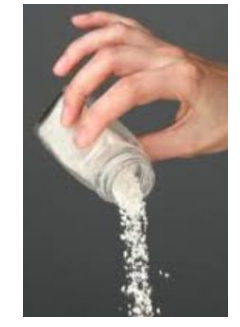

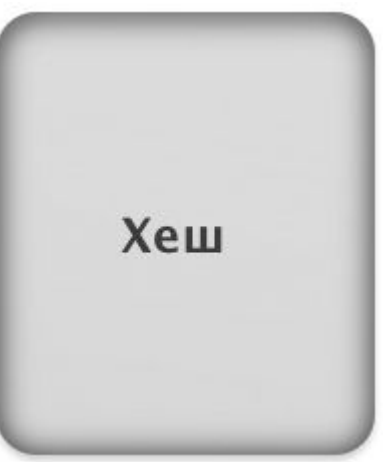

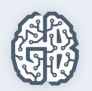

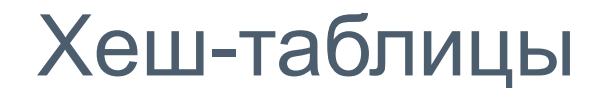

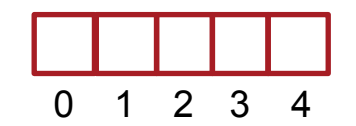

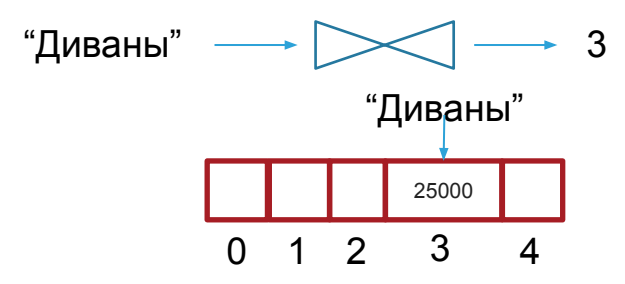

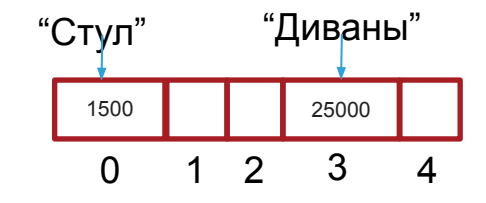

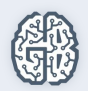

## Коллизии хешей

Одинаковые хеши для объектов!

Например, коллизии хешей выявлены для md5 и sha1!

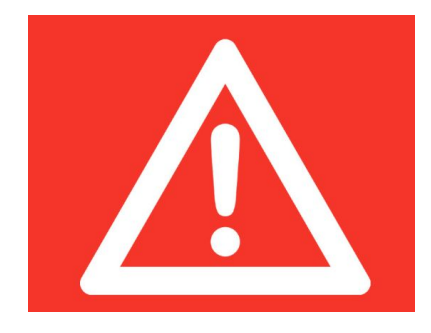

Что делать?

«Солите» хеши!

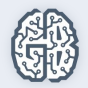

## Подведем итоги

- ∙ Словарь в Python фундаментальный тип данных, реализованный в виде хеш-таблицы, с открытой адресацией и встроенным методом разрешения коллизий.
- ∙ Ключ обязательно хешируемый объект, т.е. у него должен существовать метод \_\_hash\_\_.
- ∙ Словари, благодаря константной сложности, обеспечивает быстрый поиск по ключу.
- ∙ Словари требуют больше памяти, т.к. хеш-таблица должна быть достаточно большой для эффективного ее использования.

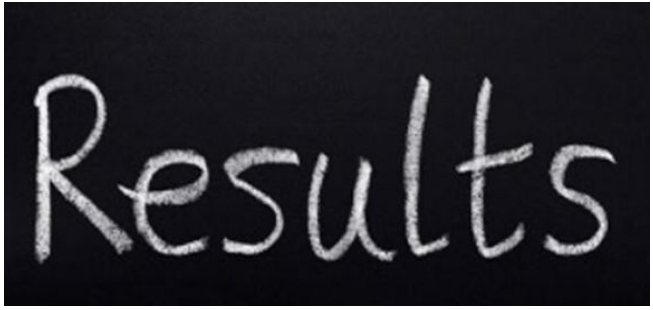

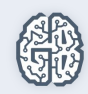